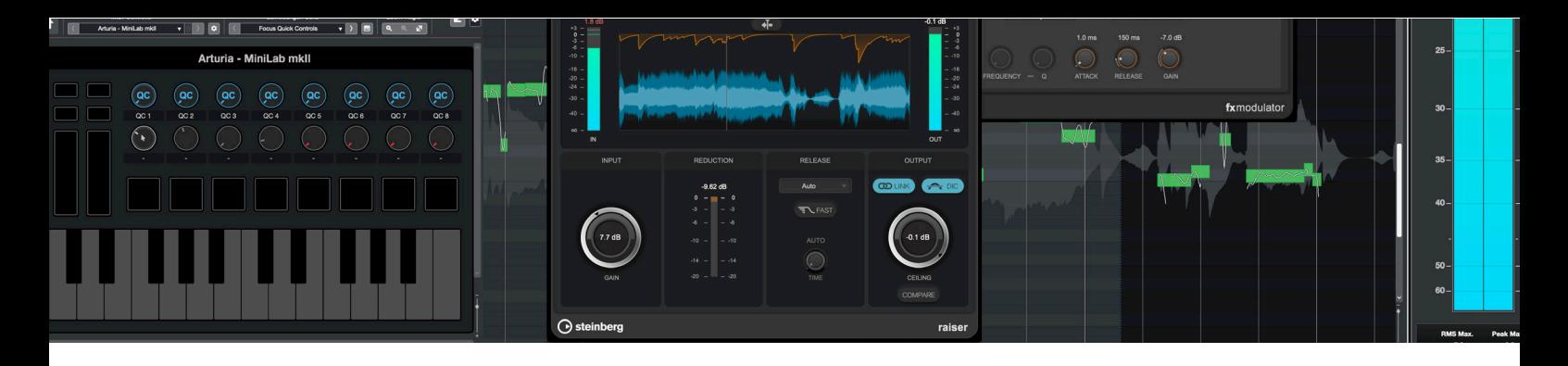

## **Cubase 12 Praxis Inhaltsverzeichnis**

AUDIO-WORKSHOP<br>Holger Steinbrink  $\ddot{\bullet}$ 

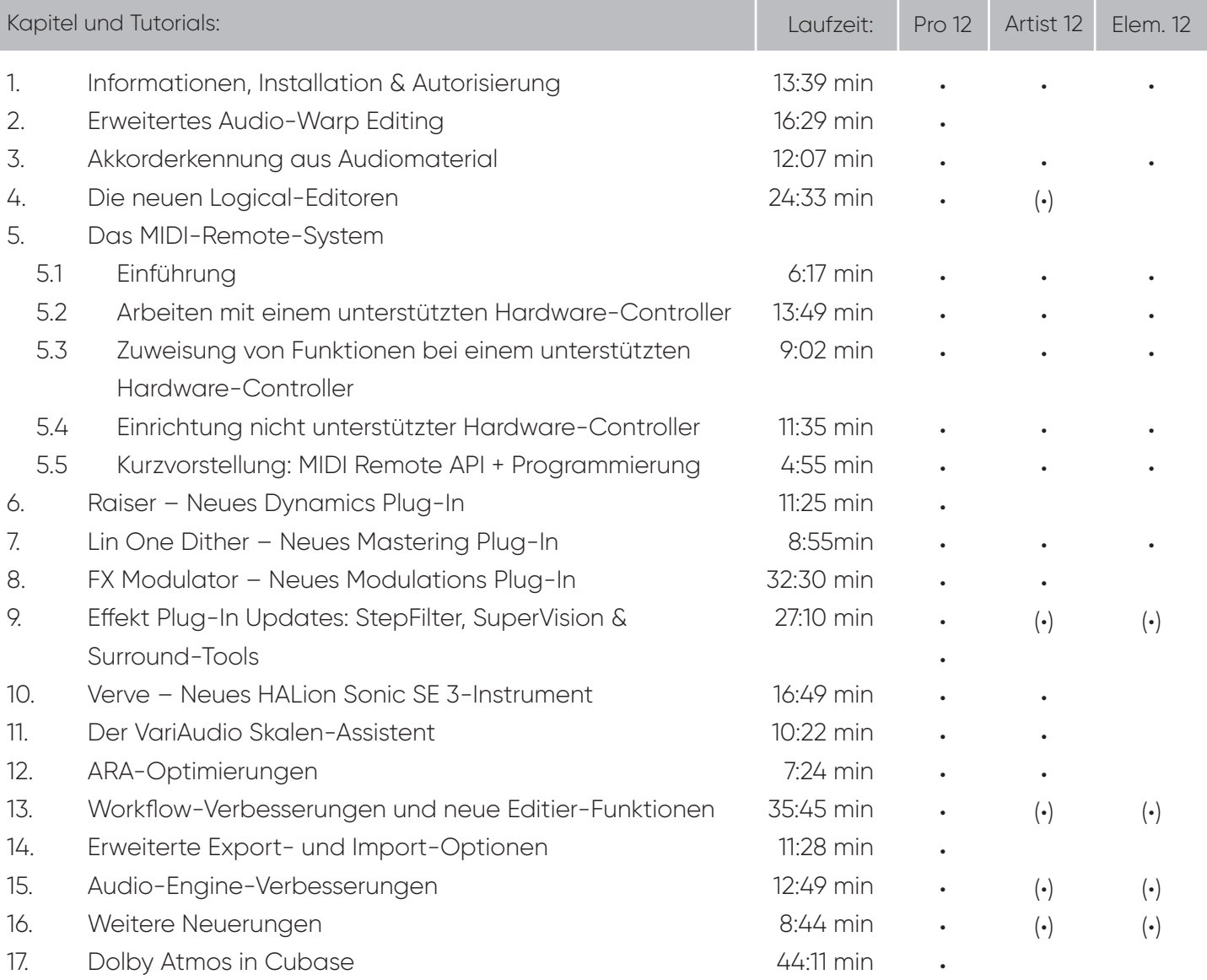

Gesamtlaufzeit: 5 h 39 min

(•) = mit Einschränkungen